# РАБОЧАЯ ПРОГРАММА ПРОФЕССИОНАЛЬНОГО МОДУЛЯ

Код и наименование дисциплины: ПМ.04 Освоение профессии рабочего, должности служащего

Код и наименование специальности: 09.02.08 Интеллектуальные интегрированные системы

Форма обучения: очная

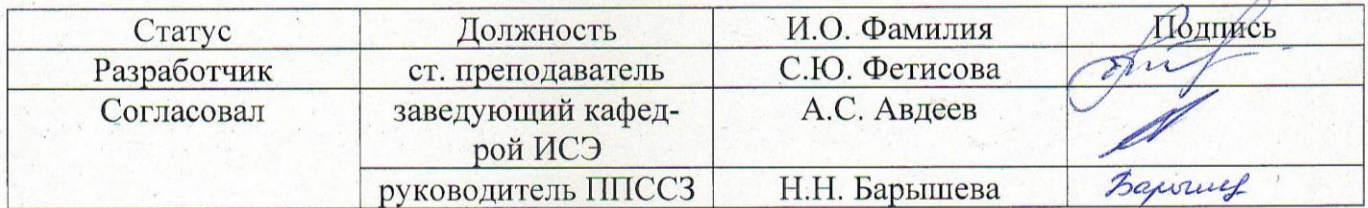

# **СОДЕРЖАНИЕ**

<span id="page-1-0"></span>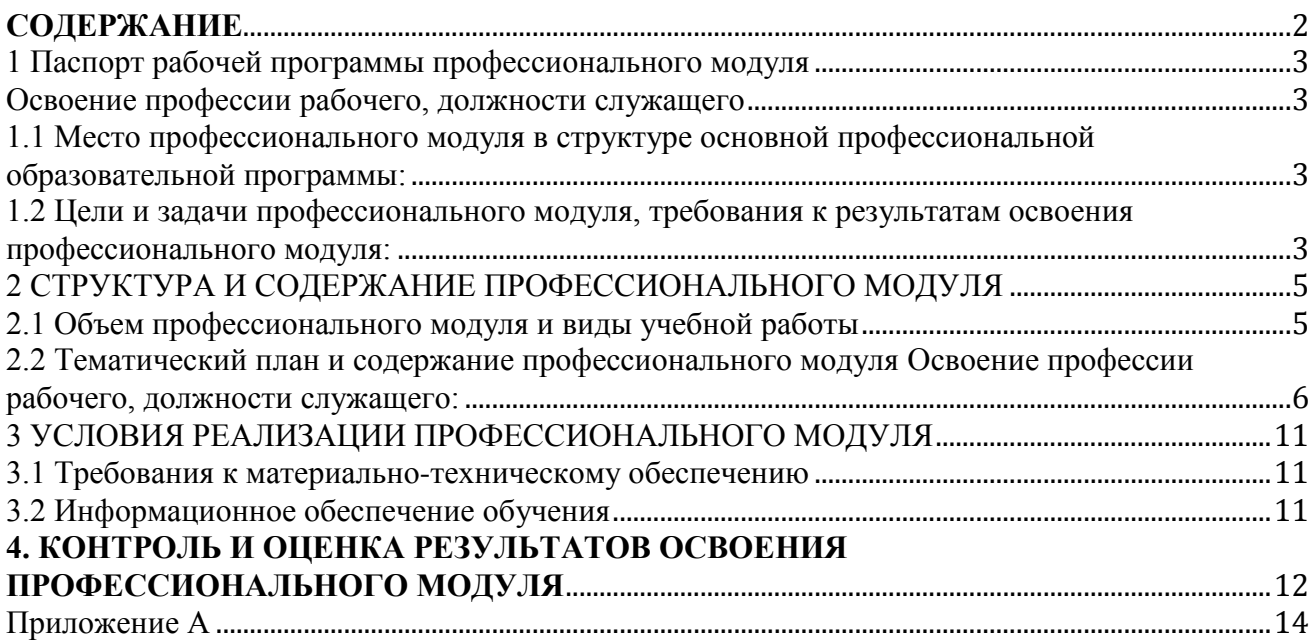

## <span id="page-2-1"></span><span id="page-2-0"></span>1 Паспорт рабочей программы профессионального модуля Освоение профессии рабочего, должности служащего

## <span id="page-2-2"></span>1.1 Место профессионального модуля в структуре основной профессиональной образовательной программы:

Профессиональный цикл. вариативная часть

## <span id="page-2-3"></span>1.2 Цели и задачи профессионального модуля, требования к результатам освоения профессионального модуля:

Цель освоения профессионального модуля - освоение дополнительного вида деятельности «Освоение профессии рабочего 16199 Оператор электронновычислительных и вычислительных машин» и развитие дополнительных профессиональных компетенций, учитывающих требования профессионального стандарта «Специалист по информационным ресурсам», утвержденного приказом Министерства труда и социальной защиты Российской Федерации от 19.07.2022 № 420н.

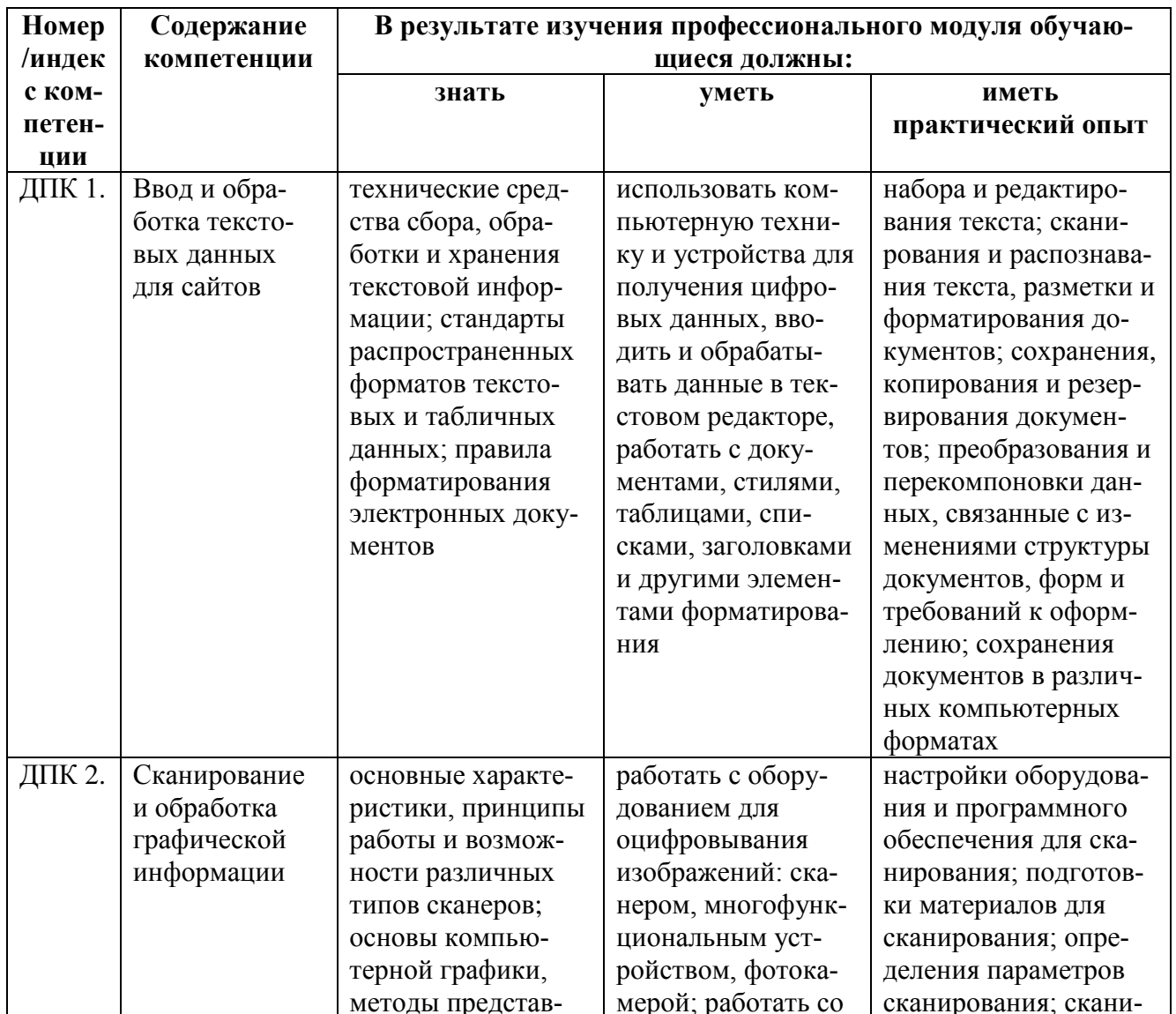

Требования к результатам освоения профессионального модуля:

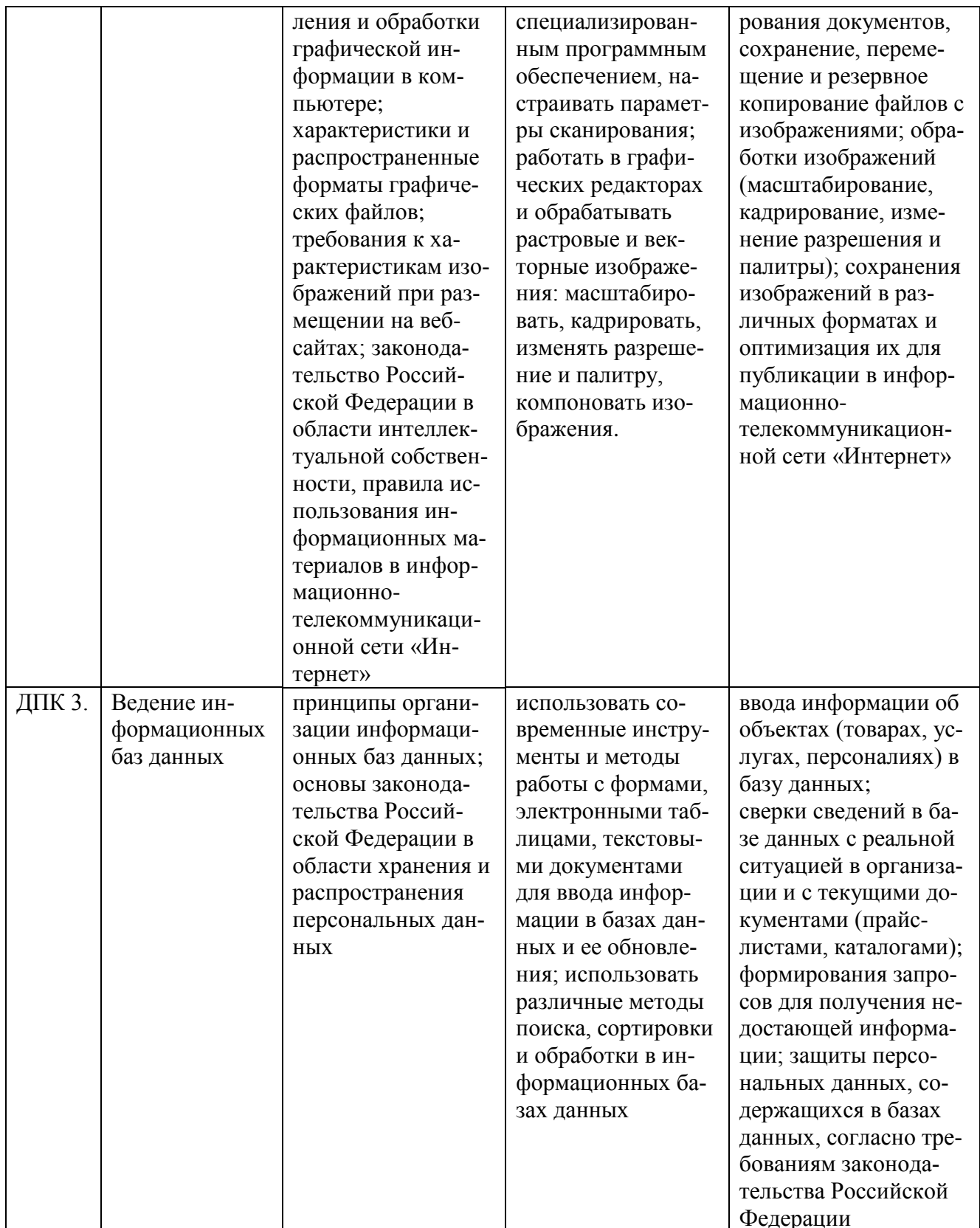

## <span id="page-4-0"></span>**2 СТРУКТУРА И СОДЕРЖАНИЕ ПРОФЕССИОНАЛЬНОГО МОДУЛЯ**

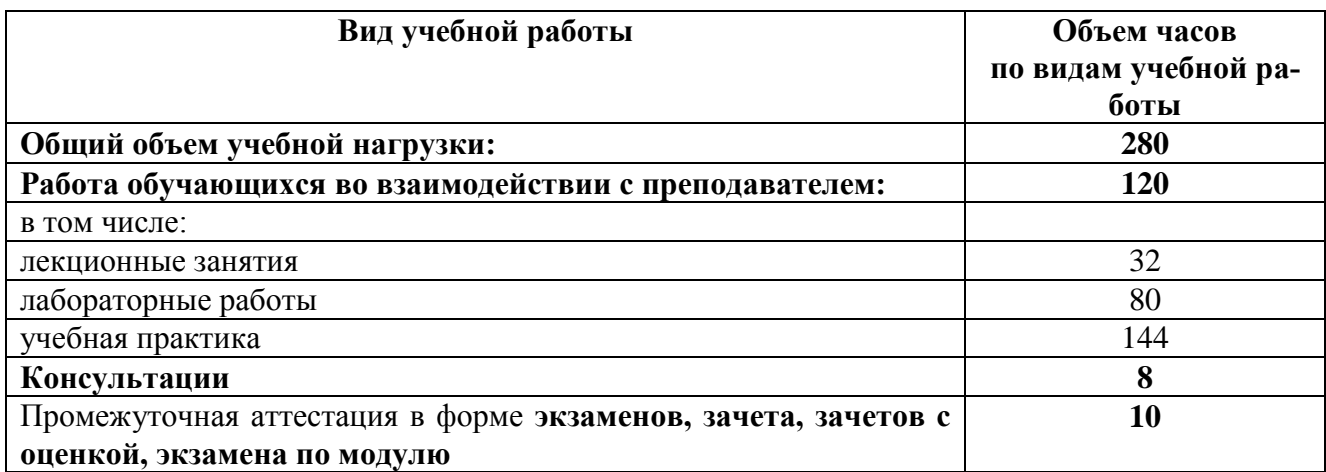

## <span id="page-4-1"></span>**2.1 Объем профессионального модуля и виды учебной работы**

## **2.1.1 Объем междисциплинарного курса и виды учебной работы МДК.04.01 Выполнение работ по профессии 16199 Оператор электронновычислительных и вычислительных машин**

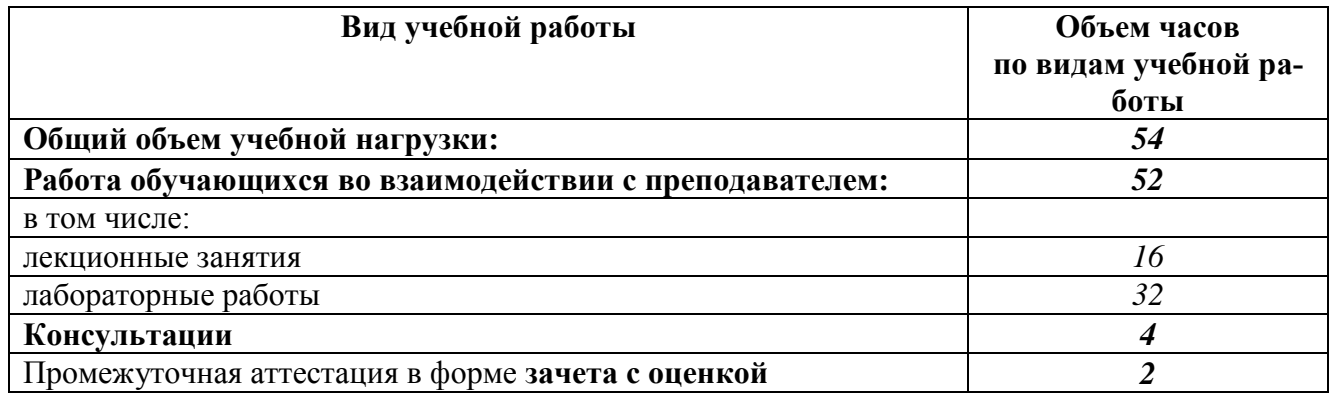

## **2.1.2 Объем междисциплинарного курса и виды учебной работы МДК.04.02 Пакеты прикладных программ**

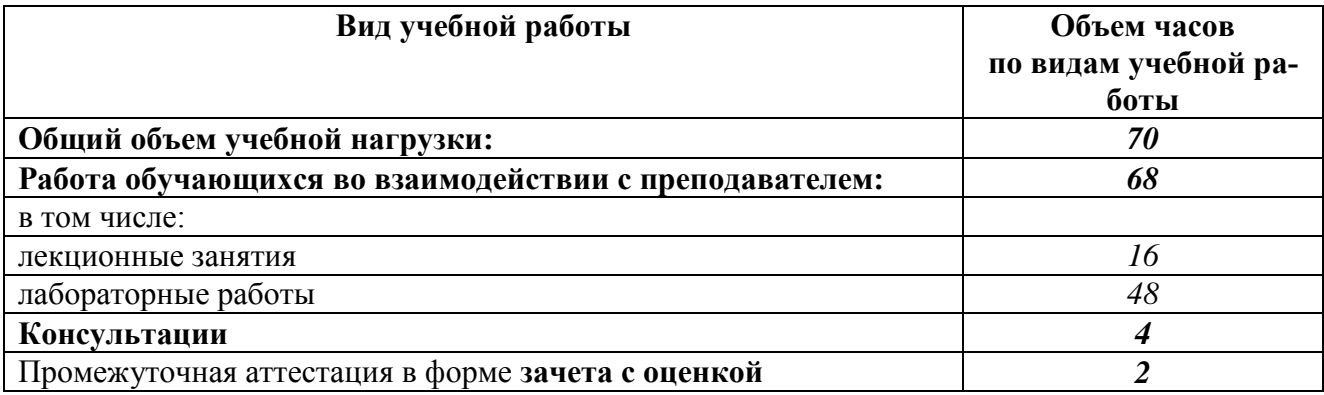

## **2.2 Тематический план и содержание профессионального модуля Освоение профессии рабочего, должности служащего**:

**2.2.1 Тематический план и содержание междисциплинарного курса МДК. 04.01 Выполнение работ по профессии 16199 Оператор электронно-вычислительных и вычислительных машин:**

<span id="page-5-0"></span>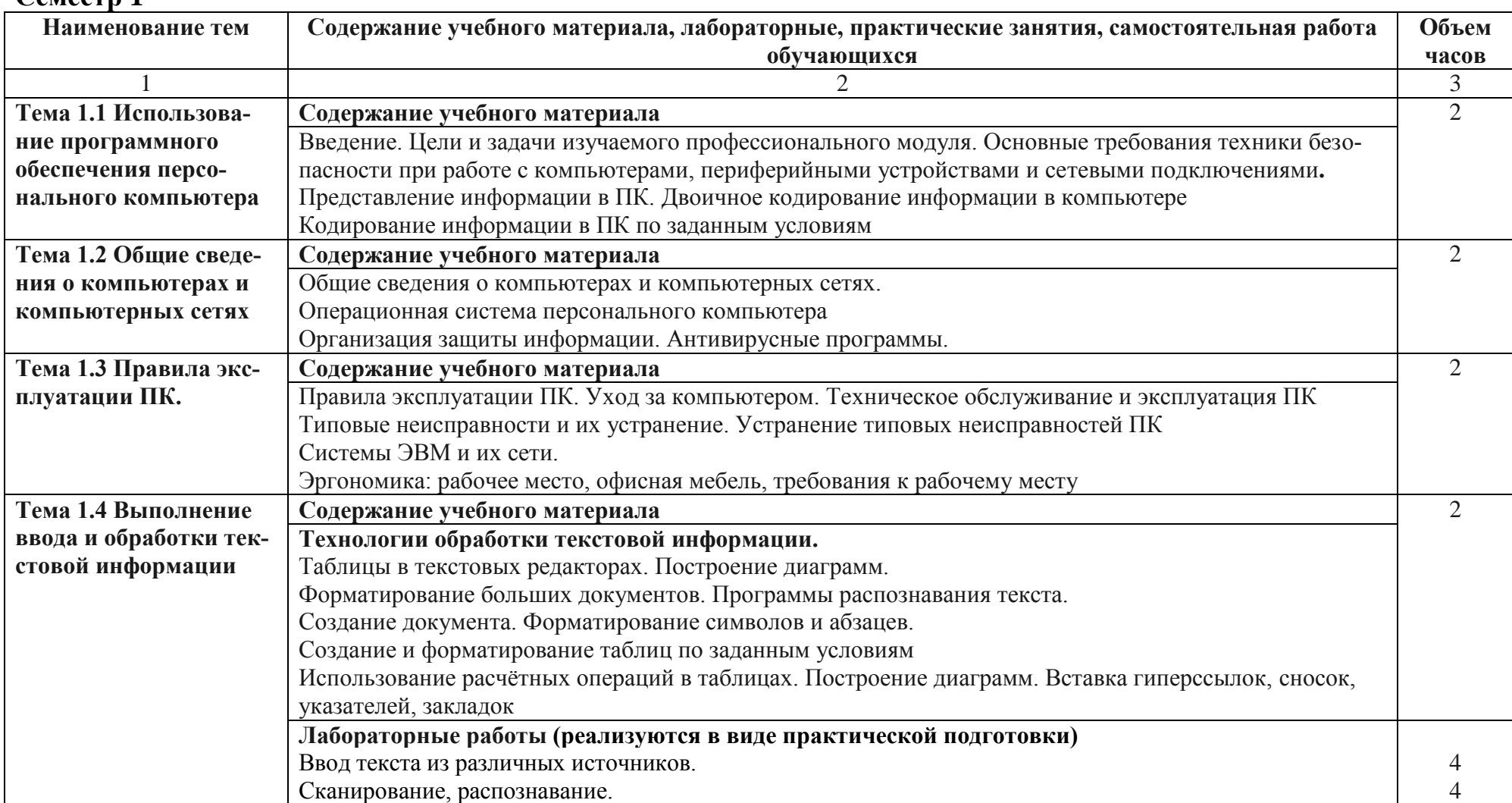

**Семестр 1**

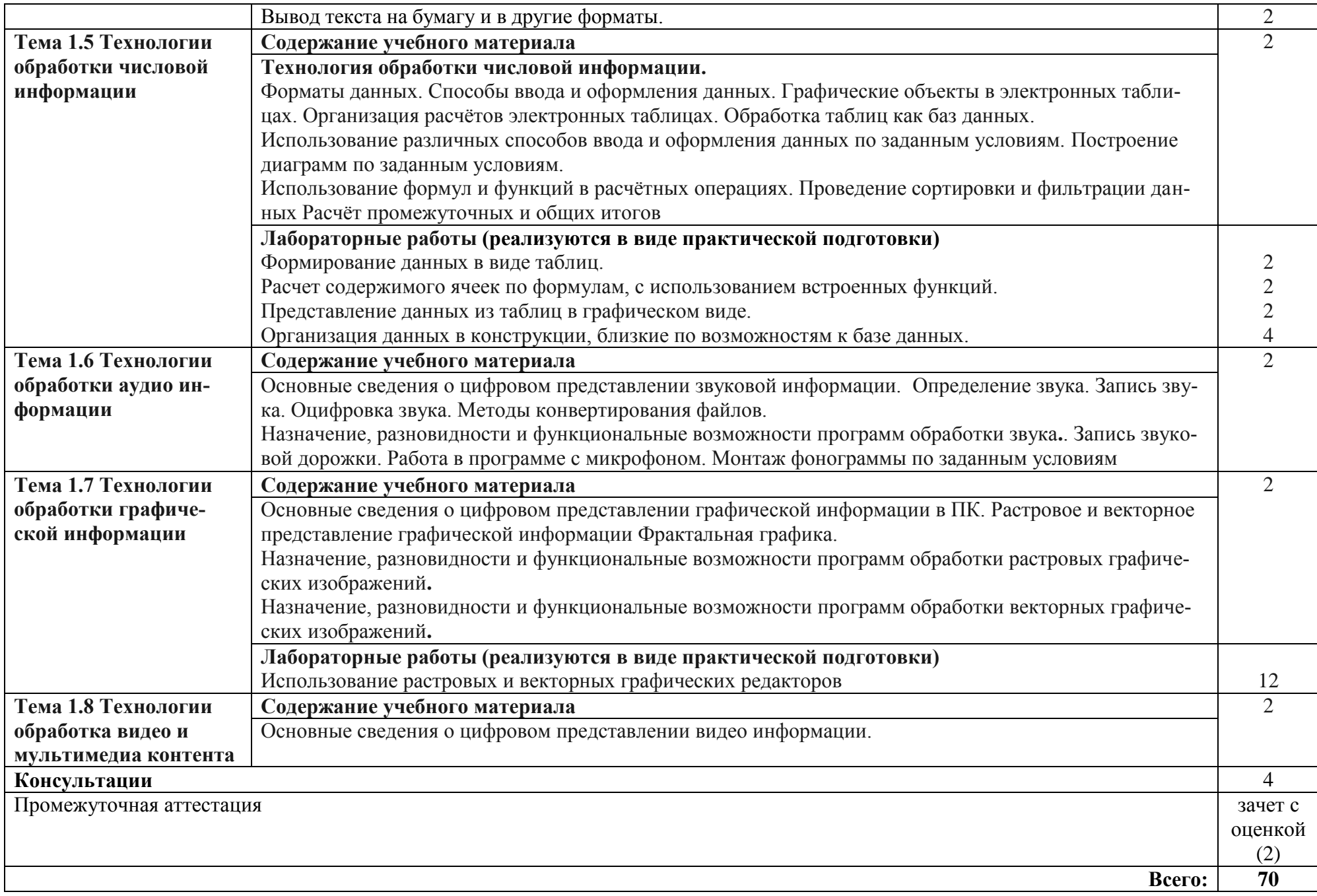

# 2.2.2 Тематический план и содержание междисциплинарного курса МДК. 04.02 Пакеты прикладных программ

Семестр 1

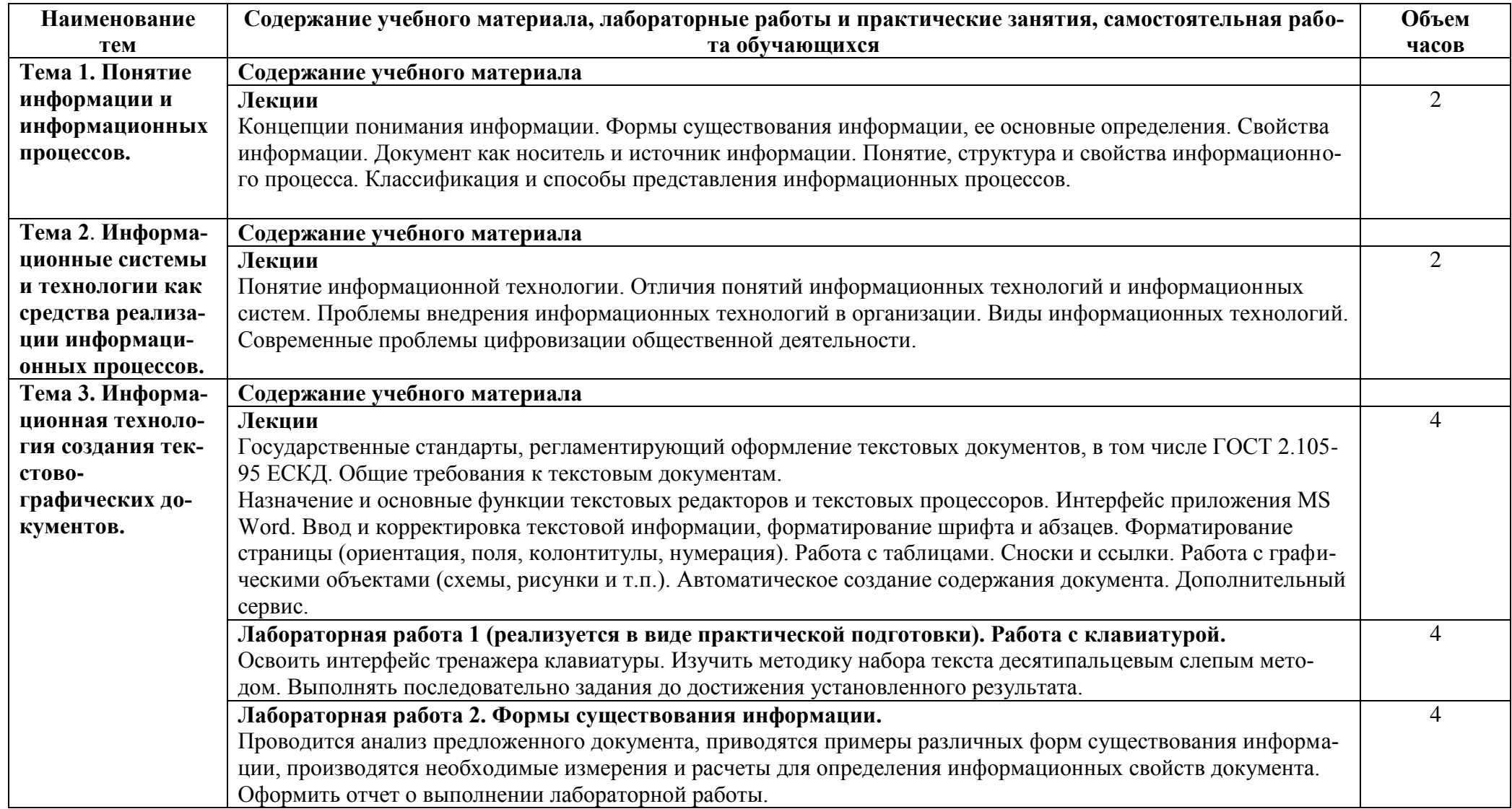

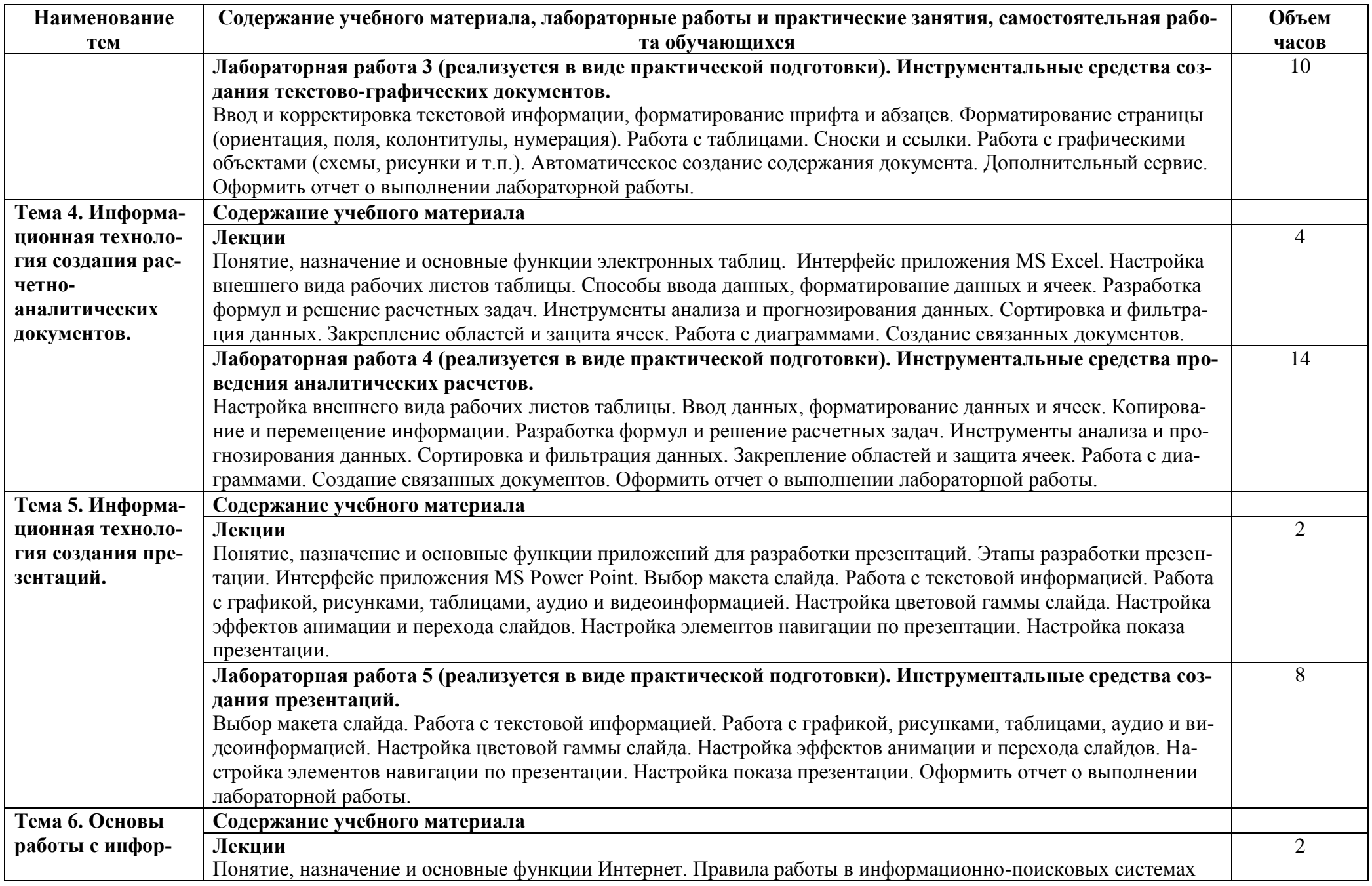

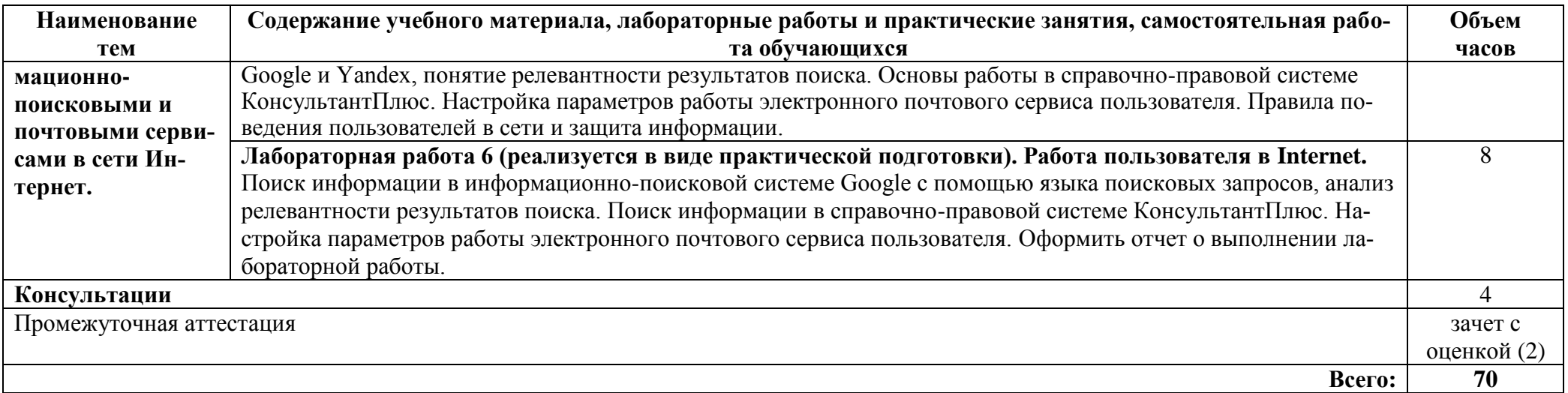

**2.2.3** Содержание, цели и задачи учебной практики «Освоение профессии рабочего» представлены в рабочей программе практики УП.04.01 Учебная практика «Освоение профессии рабочего».

**2.2.4** Итоговый контроль **Семестр 1**

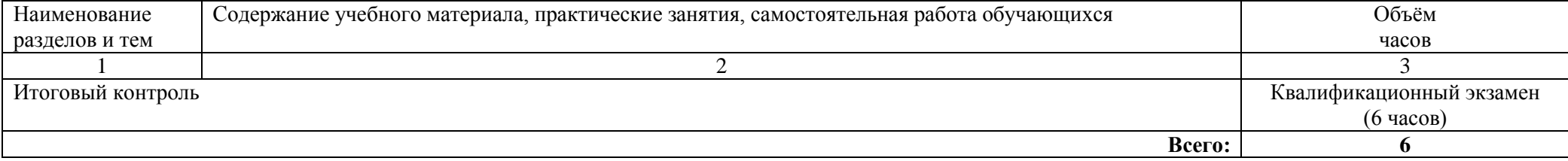

## <span id="page-10-1"></span><span id="page-10-0"></span>**3 УСЛОВИЯ РЕАЛИЗАЦИИ ПРОФЕССИОНАЛЬНОГО МОДУЛЯ**

## **3.1 Требования к материально-техническому обеспечению** р. Преобрания к материально-техническому обеспечению

Реализация профессионального модуля требует наличия учебных аудиторий для проведения лекций, уроков, лабораторных занятий, групповых и индивидуальных консультаций, текущего контроля и промежуточной атте-<br>стации.

Оборудование учебной аудитории для проведения лекций, уроков, групповых и индивидуальных консультаций, текущего контроля и промежурупповых и индивидуальных консультации, текущего контроля и промежу- $T_{\text{c}}$  аттествации, комплект учебной мебели, рабочее место преподавателя.

пьютер с подключением к сети «Интернет» и обеспечением доступа в электронную информационно-образовательную среду организации. Программное обеспечение: Windows, Microsoft Office (или аналог); Mozilla Firefox (или Google Chrome, или любой другой браузер), обслуживающие программы и среды разработки программ по выбору преподавателей из числа свободно распространяемых и отечественных разработок.

Оборудование учебной аудитории для проведения лабораторных занятий: автоматизированные рабочие места на 12-15 обучающихся; маркерная доска; проектор; экран; программное обеспечение общего и профессионального назначения.

Учебная практика проходит в кафедральных аудиториях и лабораториях. Производственная практика реализуется в профильных организациях, обеспечивающих деятельность обучающихся в профессиональной области. Оборудование рабочих мест проведения практики обеспечивается предприятиями и соответствует содержанию будущей профессиональной деятельности

### <span id="page-10-2"></span>**3.2 Информационное обеспечение обучения Основная литература**

1. Самуйлов, С. В. Информационные технологии. Основы работы в MS Word и Excel : учебное пособие для СПО / С. В. Самуйлов, С. В. Самуйлова. — Саратов, Москва : Профобразование, Ай Пи Ар Медиа, 2023. — 96 c. — ISBN 978-5-4488-1585-0, 978-5-4407-1972-0. — Texce : электронный // Циф- $\frac{1}{2}$ ровой образовательный ресурс IPR SMART : [сайт]. — URL:<br><https://www.iprbookshop.ru/126617.html> — Режим доступа: для авторизир. пользователей. - DOI:<https://doi.org/10.23682/126617>

2. Овчинникова, Е. Н. Информатика. Кодирование информации. Системы счисления : учебное пособие для СПО / Е. Н. Овчинникова, С. Ю. 1 Кротова, Т. В. Сарапулова. — Саратов, Москва : Профобразование, Ай Пи Медиа, 2022. — 100 c. — ISBN 978-5-4488-1529-4, 978-5-4497-1689-7. — Текст : электронный // Цифровой образовательный ресурс IPR SMART :  $\left[$ сайт]. — URL: <https://www.iprbookshop.ru/121421.html> — Режим доступа: для авторизир. пользователей. - DOI: https://doi.org/10.23682/12142113.02.23

Библиотска **AJITITY** 

#### **Дополнительная литература**

1. Олейникова, С. А. Компьютерное моделирование : учебное пособие для СПО / С. А. Олейникова. — Саратов : Профобразование, 2022. — 126 с.  $+$ — ISBN 978-5-4488-1491-4. — Текст : электронный // Цифровой образовательный ресурс IPR SMART :  $[ca\text{MRT}]$   $-$  URL: <https://www.iprbookshop.ru/121298.html> — Режим доступа: для авторизир. пользователей. - DOI:<https://doi.org/10.23682/121298>

2. Информатика : учебное пособие для СПО / составители С. А. Рыбалка, Г. А. Шкатова. — Саратов : Профобразование, 2021. — 171 c. — ISBN 978-5- 4488-0925-5. — Текст : электронный // Цифровой образовательный ресурс IPR SMART : [сайт]. — URL:<https://www.iprbookshop.ru/99928.html> — Режим доступа: для авторизир. пользователей. - DOI:<https://doi.org/10.23682/99928>

3. Петлина, Е. М. Информационные технологии в профессиональной ятельности : учебное пособие для СПО / Е. М. Петлина, А. В. Горбачев. -Саратов : Профобразование, 2021. — 111 c. — ISBN 978-5-4488-1113-5. — Текст : электронный // Цифровой образовательный ресурс IPR SMART : [сайт]. — URL: <https://www.iprbookshop.ru/104886.html> — Режим доступа: Библиотека | 13.02.23 для авторизир. пользователей

## **4. КОНТРОЛЬ И ОЦЕНКА РЕЗУЛЬТАТОВ ОСВОЕНИЯ ПРОФЕССИОНАЛЬНОГО МОДУЛЯ**

AJITTY

<span id="page-11-0"></span>Текущий контроль проводится преподавателем в течение лабораторных работ. Обучение по междисциплинарным курсам, учебной и производственной практикам завершается промежуточной аттестацией в форме дифференцированного зачёта. Итоговой формой контроля является квалификационный экзамен.

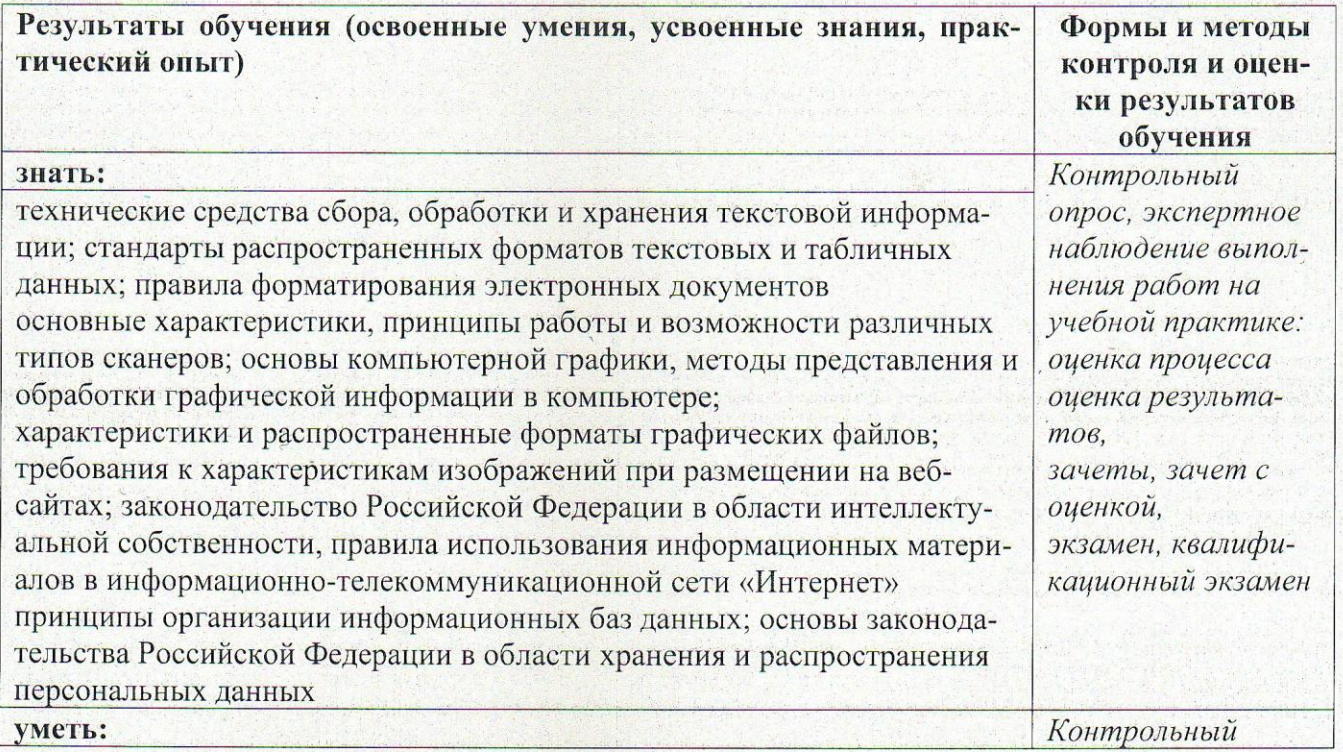

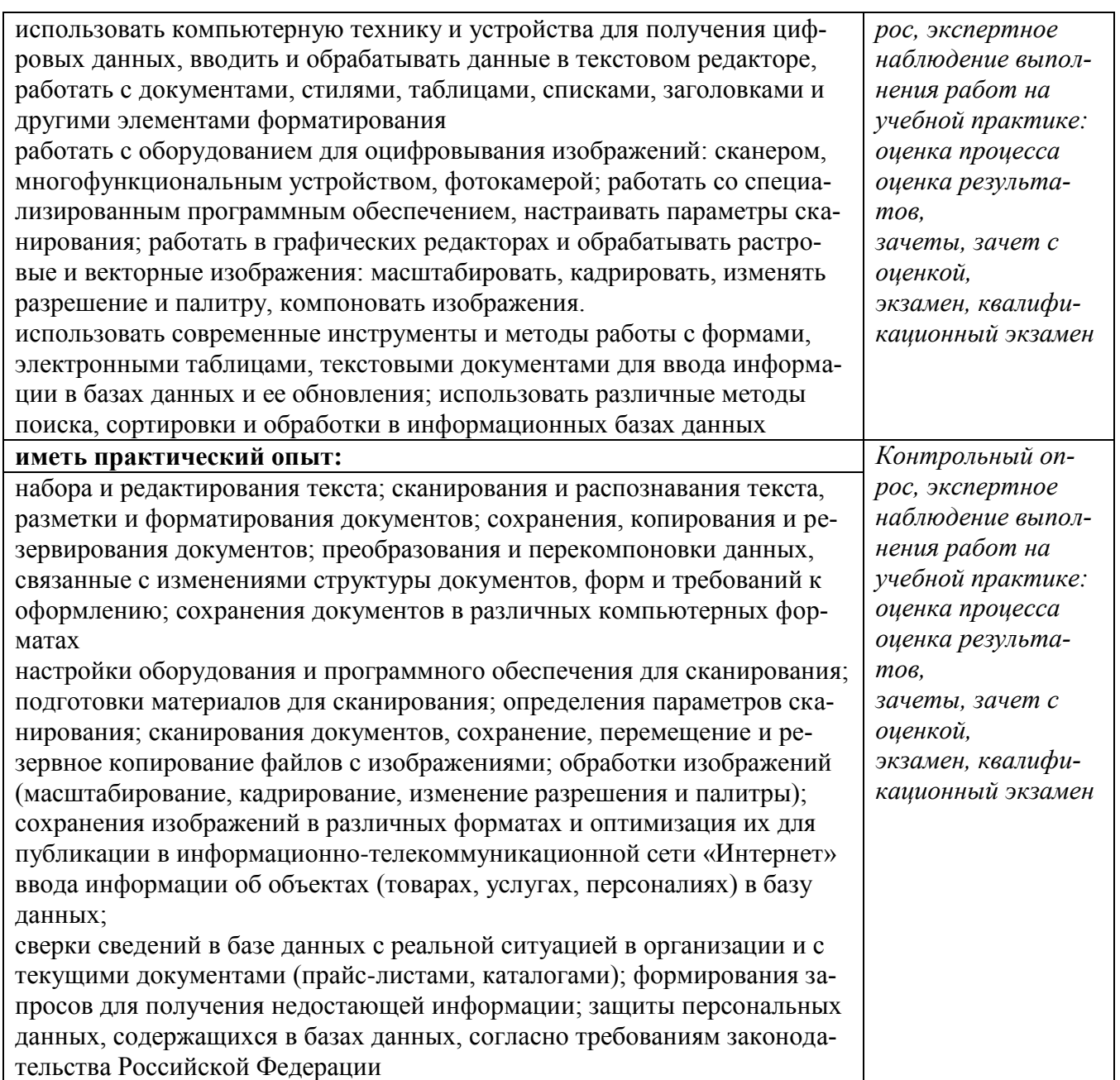

#### **МЕТОДИЧЕСКИЕ РЕКОМЕНДАЦИИ И УКАЗАНИЯ**

<span id="page-13-0"></span>Междисциплинарные курсы МДК 04.01 Выполнение работ по профессии 16199 Оператор электронно-вычислительных и вычислительных машин и МДК 04.02 Пакеты прикладных программ входят в профессиональный модуль ПМ 04 «Освоение профессии рабочего, должности служащего» и реализуются для подготовки студентов, обучающихся по специальности СПО 09.02.08 Интеллектуальные интегрированные системы.

#### **МЕТОДИЧЕСКИЕ РЕКОМЕНДАЦИИ ПО УСВОЕНИЮ УЧЕБНОГО МАТЕРИАЛА**

Во всех циклах образовательной программы выделяется объем работы обучающихся во взаимодействии с преподавателем по видам учебных занятий (практическое занятие, лабораторное занятие, консультация, лекция), практики (в профессиональном цикле) и самостоятельной работы обучающихся.

Для комплексного оценивания уровня знаний, умений и владений студентов проводится текущий контроль согласно графика учебного процесса, приведенного в РПД, в формах защиты лабораторных работ и контрольных работ.

Защита лабораторных работ позволяет оценить умение и владение обучающегося излагать суть поставленной задачи, применять стандартные методы решения задачи с использованием имеющейся лабораторной базы, проводить анализ результата работы.

По результатам выполнения работ обучающийся формирует отчет. Оценка уровня сформированности компетенций производится путем проверки содержания и качества оформления отчета и индивидуальной или групповой защиты результатов каждой лабораторной работы студентами в соответствии с графиком проведения занятий. Шкалы и критерии оценки приведены в общей части ФОМ программы.

Промежуточная аттестация, в соответствии с РПД, проводится в виде зачета с оценкой и квалификационного экзамена, как итогового контроля освоения вида деятельности. Типовые вопросы и задания, предназначенные для контроля усвоения знаний и освоения умений представлены в ФОМ программы.

Критерии оценки результатов промежуточной аттестации приведены в ФОМ.

Итоговая оценка по дисциплине определяется как сумма оценок, полученных в ходе текущего контроля, а также результатов выполнения экзаменационного задания. Проверка ответов и объявление результатов производится в день сдачи экзамена.

Зачет сдаѐтся в письменном виде в конце семестра по тестам промежуточной аттестации. Экзамен сдаѐтся в письменном виде во время сессии по тестам промежуточной аттестации. Экзамен по модулю представляет решение практического индивидуального задания.

#### **МЕТОДИЧЕСКИЕ УКАЗАНИЯ ПО ПРОВЕДЕНИЮ КОНТРОЛЬНЫХ РАБОТ**

Контрольные работы являются средством проверки умений применять полученные знания при решении задач определенного типа по разделу или модулю учебной дисциплины. Количество проводимых контрольных мероприятий и их темы указаны в РПД.

Контрольная работа сдается в письменном виде или в форме собеседования. Примеры материалов для проведения контрольной работы, критерии оценки ее результатов приведены в ФОМ.

#### **МЕТОДИЧЕСКИЕ УКАЗАНИЯ ПО ПОДГОТОВКЕ К ЛАБОРАТОРНЫМ РАБОТАМ**

Лабораторные работы по междисциплинарным курсам необходимы для усвоения теоретического материала и формирование учебных и профессиональных практических навыков.

Выполнение лабораторных работ направлено на обобщение, систематизацию, углубление, закрепление теоретических знаний по конкретным темам дисциплин.

#### **Методические рекомендации к лабораторному практикуму по МДК.04.02 Пакеты прикладных программ**

Б.1 Лабораторная работа №1. Работа с клавиатурой

Б.1.1 Цель работы – освоить 10-пальцевый слепой метод набора текста на клавиатуре..

Б.1.2 Предмет изучения

Предметом изучения является методика освоения набора текста на клавиатуре.

Б.1.3 Техническими и программными средствами для выполнения работы являются ПЭВМ, любой доступный тренажер клавиатуры, MS Word для набора текста и оформления отчета.

Б.1.4 Содержание и последовательность работы:

Освоить интерфейс тренажера клавиатуры. Изучить методику набора текста десятипальцевым слепым методом. Выполнять последовательно задания до достижения установленного результата.

Б.1.5 Отчет о лабораторной работе должен содержать

Письменный отчет по результатам выполнения работы не предусмотрен.

#### Б.2 Лабораторная работа №2. Формы существования информации

Б.2.1 Цель работы – научиться определять формы существования информации, использующиеся в тексте документа и анализировать информационные свойства документа.

Б.2.2 Предмет изучения

Предметом изучения являются информационные свойства документа.

Б.2.3 Техническими и программными средствами для выполнения работы являются ПЭВМ, MS Word для оформления отчета.

Б.2.4 Содержание и последовательность работы:

Проводится анализ предложенного документа, приводятся примеры различных форм существования информации, производятся необходимые измерения и расчеты для определения информационных свойств документа.

Б.2.5 Отчет о лабораторной работе должен содержать

Отчет должен отражать краткое описание последовательности действий по определению информационных свойств документа.

Отчет оформляется в виде принтерной распечатки с соблюдением требований ГОСТ 2.105 на листах формата А4.

Б.3 Лабораторная работа №3. Инструментальные средства создания текстово-

графических документов

Б.3.1 Цель работы – получить практический навык разработки документов в приложении MS Word.

Б.3.2 Предмет изучения

Предметом изучения являются процедуры форматирования элементов текста.

Б.3.3 Техническими и программными средствами для выполнения работы являются ПЭВМ, MS Word для оформления отчета.

Б.3.4 Содержание и последовательность работы:

Ввод и корректировка текстовой информации, форматирование шрифта и абзацев. Форматирование страницы (ориентация, поля, колонтитулы, нумерация). Работа с таблицами. Сноски и ссылки. Работа с графическими объектами (схемы, рисунки и т.п.). Автоматическое создание содержания документа. Дополни-тельный сервис. Оформить отчет о выполнении лабораторной работы.

Б.3.5 Отчет о лабораторной работе должен содержать

Отчет должен содержать кроме стандартных атрибутов оригинальный отформатированный текст.

Отчет оформляется в виде принтерной распечатки с соблюдением требований ГОСТ 2.105 на листах формата А4.

#### Б.4 Лабораторная работа №4. Инструментальные средства проведения аналитических расчетов

Б.4.1 Цель работы – получить практические навыки анализа и оптимизации проектного плана.

Б.4.2 Предмет изучения

Предметом изучения являются процедуры разработки расчетно-графического документа в приложении MS Excel.

Б.4.3 Техническими и программными средствами для выполнения работы являются ПЭВМ, приложение MS Excel, MS Word.

Б.4.4 Содержание и последовательность работы:

Настройка внешнего вида рабочих листов таблицы. Ввод данных, форматирование данных и ячеек. Копирование и перемещение информации. Разработка формул и решение расчетных задач. Инструменты анализа и прогнозирования данных. Сортировка и фильтрация данных. Закрепление областей и защита ячеек. Работа с диаграммами. Создание связанных документов.

Б.4.5 Отчет о лабораторной работе должен содержать

Отчет должен содержать краткое описание процедур создания и форматирования таблиц и графиков, использования сервисных функций, результаты расчетов и построений.

Отчет оформляется в виде принтерной распечатки с соблюдением требований ГОСТ 2.105 на листах формата А4.

Б.5 Лабораторная работа №5. Инструментальные средства создания презентаций

Б.5.1 Цель работы – получить практические навыки разработки презентаций.

Б.5.2 Предмет изучения

Предметом изучения являются процедуры оформления слайдов и настройки параметров презентации.

Б.5.3 Техническими и программными средствами для выполнения работы являются ПЭВМ, приложение MS Project, MS Word.

Б.5.4 Содержание и последовательность работы:

Выбор макета слайда. Работа с текстовой информацией. Работа с графикой, рисунками, таблицами, аудио и видеоинформацией. Настройка цветовой гаммы слайда. Настройка эффектов анимации и перехода слайдов. Настройка элементов навигации по презентации. Настройка показа презентации.

Б.5.5 Отчет о лабораторной работе должен содержать

Отчет должен состоять из файла-презентации и файла-отчета, который должен отражать краткое описание процедур создания и форматирования слайдов, настройки параметров презентации.

Отчет оформляется в виде принтерной распечатки с соблюдением требований ГОСТ 2.105 на листах формата А4.

#### Б.6 Лабораторная работа №6. Работа пользователей в Internet

Б.6.1 Цель работы – получить практические навыки поиска информации в сети Internet, а также сетевой коммуникации с соблюдением норм и правил законодательства РФ и культуры общения в компьютерных сетях.

Б.6.2 Предмет изучения

Предметом изучения являются информационно-поисковые компьютерные системы, справочно-правовые системы и электронный почтовый сервис.

Б.6.3 Техническими и программными средствами для выполнения работы являются ПЭВМ, подключенный многополосный Интернет, сетевая версия СПС КонсультантПлюс, MS Word для оформления отчета.

Б.6.4 Содержание и последовательность работы:

Поиск информации в информационно-поисковой системе Google с помощью языка поисковых запросов, анализ релевантности результатов поиска. Поиск информации в справочно-правовой системе КонсультантПлюс. Настройка параметров работы электронного почтового сервиса пользователя.

Б.6.5 Отчет о лабораторной работе должен содержать

Отчет по лабораторной работе должен содержать краткий обзор информационнопоисковых Интернет-систем и активно используемых в России справочно-правовых систем, результатов поиска в указанных системах согласно заданиям, краткое описание функций и основных настроек электронного почтового сервиса www.mail.ru.

Отчет оформляется в виде принтерной распечатки с соблюдением требований ГОСТ 2.105 на листах формата А4.

#### **МЕТОДИЧЕСКИЕ УКАЗАНИЯ ДЛЯ СТУДЕНТОВ ПО ПРОЦЕДУРЕ КВАЛИФИКАЦИОННОГО ЭКЗАМЕНА ПО ПРОФЕССИОНАЛЬНОМУ МОДУЛЮ**

1. Прибыв на экзамен, зарегистрируйтесь у секретаря аттестационной комиссии и получите задание квалификационного экзамена.

2. Пройдите в указанное место для выполнения практических заданий.

4. Изучите содержание задания.

5. Выполните практические задания в установленное время (указано в условиях выполнения задания).

6. Во время выполнения заданий Вам предоставляется возможность получить консультации у членов аттестационной комиссии по следующим вопросам:

- неисправность или некомплектность предложенного оборудования;

- некомплектность или отсутствие должного качества расходных материалов;

- необходимость посещения туалетной комнаты;

- необходимость сделать срочный телефонный звонок;

- ухудшение самочувствия.

7. По завершении выполнения практического задания сдайте работу на экспертизу членам аттестационной комиссии.

8. Приведите в порядок рабочее место.

#### **Желаем Вам успехов!**